# Module de connexion (login box)

Ce [module](https://doc.tiki.org/Module) permet aux utilisateurs de se connecter à Tiki. Basé sur vos sélections dans la [page d'administration de la](https://doc.tiki.org/Login+Config) [connexion,](https://doc.tiki.org/Login+Config) il peut y avoir des champs additionnels dans ce module :

- Si vous activez l'option **Users can register**, le module inclura un lien vers le formulaire d'inscription.
- Si vous activez l'option **Remind passwords**, le module inclura un lien vers le formulaire "j'ai oublié mon mot de passe".
- Si vous activez l'option **Remember me**, le module inclura une boite-à-cocher "Mémorisez-moi".
- Si vous activez l'option **HTTPS login**, le module inclura des liens vers l'utilisation standard ou la connexion sécurisée.
- Si vous activez authentification [OpenID](https://doc.tiki.org/OpenID), le module inclura un champ OpenID.

Après s'y être connecté, le module changera pour inclure un bouton de déconnexion. Si vous en avez les [permissions,](https://doc.tiki.org/Permissions) le module inclura également un champ qui vous permet de "basculer" vers un autre utilisateur. Astuce : si le module de connexion a été retiré des colonnes de droite ou de gauche, vous pouvez y accéder en utilisant directement : **../tiki-login.php**

### Utilisation

Vous le verrez listé dans "Admin > Modules > Assign new module > Module Name (drop down)" (**tikiadmin\_modules.php**).

Vous pouvez assigner ce [module](https://doc.tiki.org/Module) à une colonne latérale (voir la page d'[administration des modules](https://doc.tiki.org/Module+Admin) si nécessaire). Le module assigné (avec ses valeurs par défaut) ressemble à cela :

## Log In

Username

Password

Remember me (for 1 week)

Log in

### Paramètres

Log-in box

#### [Go to the source code](https://gitlab.com/tikiwiki/tiki/-/blob/master/modules/mod-func-login_box.php)

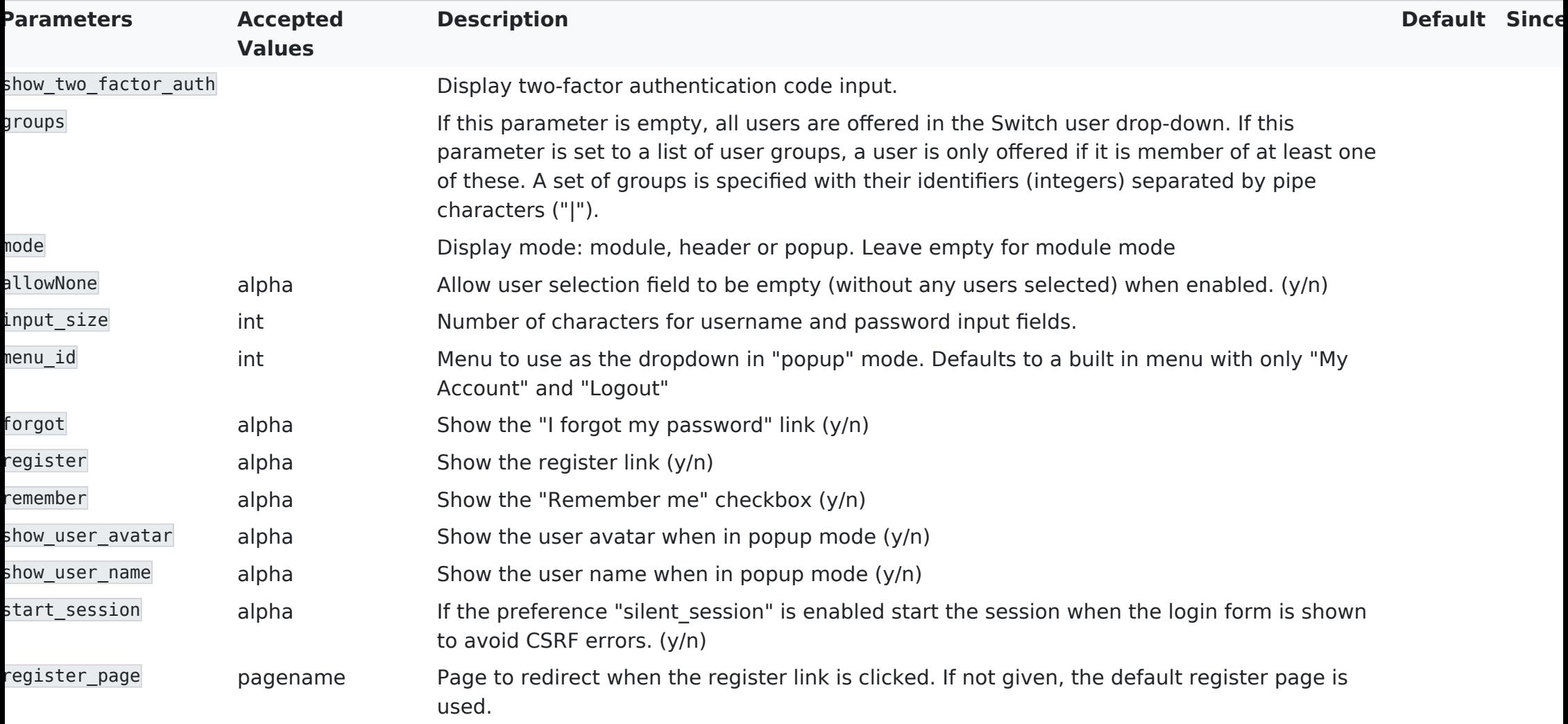

## Related Pages

See these pages for information that applies for all modules:

- [Module](https://doc.tiki.org/Module)  Overall introduction and overview
- [Module Admin](https://doc.tiki.org/Module+Admin) Introduction to the module admin pages for site-wide and individual module settings
	- [Assigning Modules](https://doc.tiki.org/Assigning+Modules) How to select a module to configure it
	- [Module Settings Interface](https://doc.tiki.org/Module+Settings+Interface) Interface for configuring individual module settings
	- [Module Settings Parameters](https://doc.tiki.org/Module+Settings+Parameters) Explanation of standard parameter settings for modules
	- [Creating Custom Modules](https://doc.tiki.org/Creating+Custom+Modules) How to create user modules
- $\cdot$  [Index of Modules](https://doc.tiki.org/Index+of+Modules)  $-$  Links to the documentation of individual modules
- [User Modules](https://doc.tiki.org/User+Modules)  How (if the feature is active) users can choose and place their modules
- $\cdot$  [Mods Type Modules](https://doc.tiki.org/Mods+Type+Modules)  $-$  Links to modules that are installed as components
- [Login Config](https://doc.tiki.org/Login+Config)